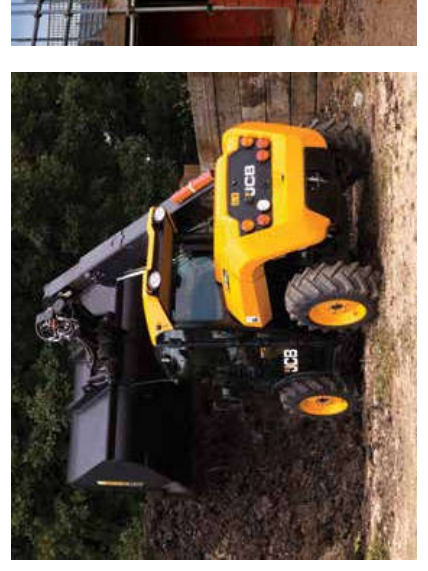

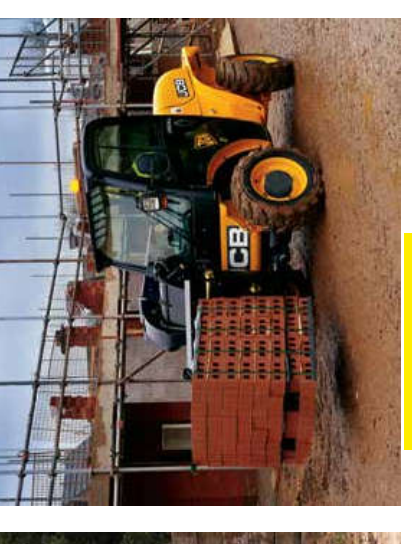

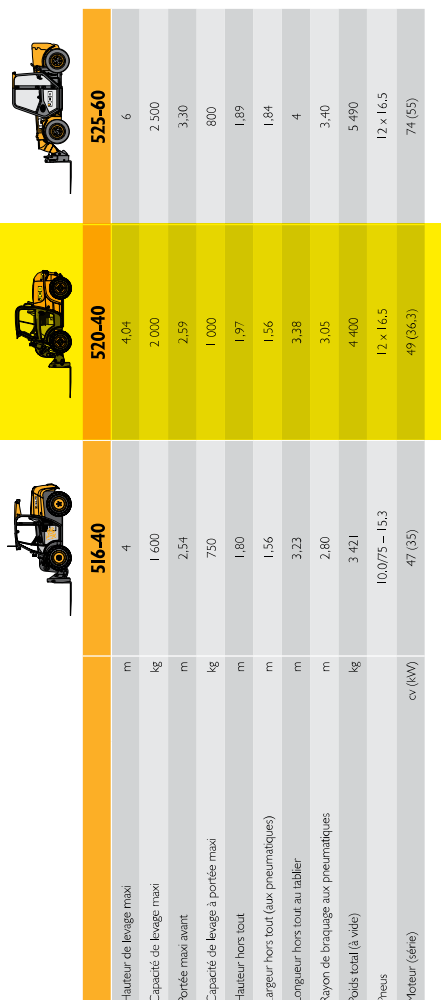

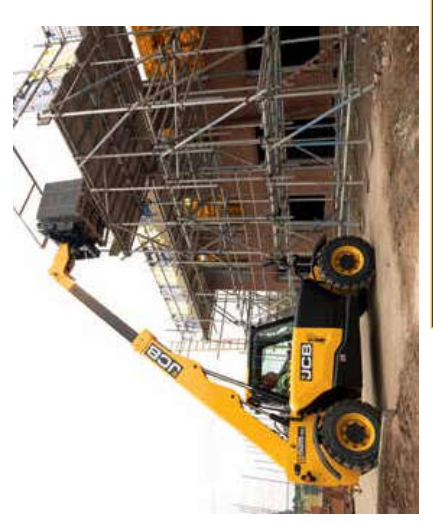

Ŕ

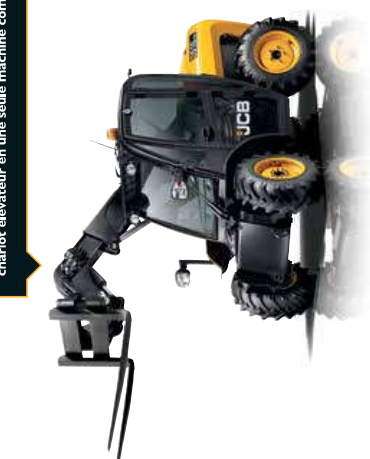

LA GAMME BTP